# **INSTRUKCJA WYPEŁNIENIA WNIOSKU O PŁATNOŚĆ**

W RAMACH PODDZIAŁANIA 3.1 "WSPARCIE NA PRZYSTĘPOWANIE DO SYSTEMÓW JAKOŚCI" OBJĘTEGO PROGRAMEM ROZWOJU OBSZARÓW WIEJSKICH NA LATA 2014-2020

# **INFORMACJE OGÓLNE**

- 1. Przed wypełnieniem wniosku o płatność, zwanego dalej "wnioskiem" należy zapoznać się ze wskazówkami zamieszczonymi w tej Instrukcji oraz treścią rozporządzenia Ministra Rolnictwa i Rozwoju Wsi z dnia 06 sierpnia 2015 roku w sprawie szczegółowych warunków i trybu przyznawania, wypłaty oraz zwrotu pomocy finansowej w ramach poddziałania "Wsparcie na przystępowanie do systemów jakości" objętego Programem Rozwoju Obszarów Wiejskich na lata 2014-2020 (Dz. U. poz. 1195).
- 2. Formularz wniosku jest uniwersalny. Beneficjent wypełnia go w przypadku, gdy:

występuje o przyznanie płatności z tytułu uczestnictwa w systemach jakości; dokonuje zmian we wniosku, korekty złożonego wniosku w odpowiedzi na wezwanie Oddziału Terenowego Agencji Rynku Rolnego, zwanego dalej "OT ARR"; wycofuje wniosek w całości.

- 3. Przed złożeniem wniosku należy upewnić się czy:
	- wypełnione zostały wszystkie wymagane pola wniosku;
	- wniosek został podpisany przez Beneficjenta, ustanowionego pełnomocnika lub osoby upoważnione do reprezentowania Beneficjenta, w wyznaczonym do tego miejscu;
	- załączone zostały wszystkie wymagane dokumenty.
- 4. Wniosek składa się do Dyrektora OT ARR właściwego ze względu na miejsce zamieszkania albo siedzibę Beneficjenta. Wniosek można złożyć osobiście, przez osobę upoważnioną, bądź przesyłką rejestrowaną nadaną w placówce pocztowej operatora wyznaczonego. W przypadku doręczenia wniosku za pośrednictwem Poczty Polskiej, za datę jego złożenia przyjmuje się datę stempla pocztowego.
- 5. Kopie dokumentów składanych wraz z wnioskiem powinny być potwierdzone za zgodność z oryginałem przez Beneficjenta lub podmiot wydający dokument, zależnie od rodzaju dokumentu.
- 6. Dane identyfikacyjne Beneficjenta wpisane do wniosku muszą być zgodne z danymi w Centralnym Rejestrze Przedsiębiorstw i mogą być aktualizowane poprzez złożenie we właściwym Oddziale Terenowym ARR formularza zgłoszeniowego w celu zmiany danych. Ponadto na Beneficjencie spoczywa obowiązek aktualizowania swoich danych identyfikacyjnych i adresowych zgłoszonych do ewidencji producentów na podstawie przepisów ustawy z dnia 18 grudnia 2003 r. o krajowym systemie ewidencji producentów, ewidencji gospodarstw rolnych oraz ewidencji wniosków o przyznanie płatności (Dz. U. z 2004 r. Nr 10, poz. 76, z późn. zm.), prowadzonej przez Agencję Restrukturyzacji i Modernizacji Rolnictwa, zwaną dalej "ARiMR". Aktualizacji danych dokonuje się poprzez złożenie w Biurze Powiatowym ARiMR "*Wniosku o wpis do ewidencji producentów"*, zaznaczając w nim, że jest to "*zmiana danych"*. W przypadku konsorcjum i wspólników spółki cywilnej, numer identyfikacyjny powinien posiadać podmiot upoważniony do reprezentowania Beneficjenta lub osoba upoważniona.
- 7. Słowniczek terminów zawartych we wniosku i instrukcji wypełniania wniosku o płatność:

**"Rolnik aktywny zawodowo"** - oznacza osobę fizyczną, osobę prawną bądź grupę osób fizycznych lub prawnych, którzy w poprzednim roku otrzymali tylko płatności bezpośrednie nieprzekraczające kwoty 5000 euro, a jeżeli płatności bezpośrednie przekraczały tę kwotę, to:

- nie jest osobą fizyczną, prawną ani grupą osób fizycznych lub prawnych, której użytki rolne obejmują głównie obszary utrzymujące się naturalnie w stanie nadającym się do wypasu lub uprawy i która nie prowadzi na tych obszarach działań minimalnych,
- nie jest osobą fizyczną, prawną ani grupą osób fizycznych lub prawnych, która administruje portami lotniczymi, wodociągami, stałymi terenami sportowymi i rekreacyjnymi, jak również nie świadczy usług przewozu kolejowego lub usług w zakresie obrotu nieruchomościami. Jeżeli jednak prowadzi jedną z ww. działalności, to:
	- roczna kwota płatności bezpośrednich wynosi co najmniej 5 % całości przychodów uzyskanych z działalności pozarolniczej w ostatnim roku obrotowym, za który dowody takie są dostępne, lub
	- ich działalność rolnicza nie ma charakteru marginalnego, lub

 ich główną działalność gospodarczą lub przedmiot działalności stanowi wykonywanie działalności rolniczej.

**"Gospodarstwo rolne"** –oznacza wszystkie jednostki wykorzystywane do działalności rolniczej i zarządzane przez rolnika, znajdujące się na terytorium Rzeczpospolitej Polskiej.

8. **Terminy składania wniosków o płatność** – wniosek o płatność należy składać w terminie do 90 dni po upływie 12-miesiecznego "okresu pomocy".

#### **Jak oblicza się okresy pomocy**

**Decyzja o przyznaniu pomocy umożliwia otrzymywanie płatności za pierwsze 3 lata uczestnictwa w systemach jakości.** 

Za każdy z trzech rocznych (12-miesięcznych) okresów pomocy składa się wniosek o płatność. Początek pierwszego okresu pomocy określa się w sposób następujący:

- **W przypadku systemów: Chronionych Nazw Pochodzenia, Chronionych Oznaczeń Geograficznych, Gwarantowanych Tradycyjnych Specjalności, Ochrony nazw pochodzenia i oznaczeń geograficznych wyrobów winiarskich, Jakość Tradycja początek pierwszego okresu pomocy liczy się od dnia objęcia systemem kontroli przez jednostkę certyfikującą, lub od dnia złożenia do Wojewódzkiego Inspektora Jakości Handlowej Artykułów Rolno-Spożywczych (WIJHARS) wniosku o dokonanie kontroli zgodności procesu produkcji produktu regionalnego lub tradycyjnego ze specyfikacją.**
- **W przypadku systemów: Rolnictwo ekologiczne, Jakość-Tradycja, Quality Meat Program, Pork Quality System, Quality Assurance for Food Products – "Tuszki, elementy i mięso z kurczaka, indyka i młodej polskiej gęsi owsianej", Quality Assurance for Food Products – "Kulinarne mięso wieprzowe", Quality Assurance for Food Products – "Wędliny" – początek pierwszego okresu pomocy liczy się od dnia objęcia systemem kontroli przez upoważnioną jednostkę certyfikującą.**
- **W przypadku, systemu Integrowanej produkcji roślin – początek pierwszego okresu pomocy liczy się od dnia zgłoszenia zamiaru prowadzenia integrowanej produkcji roślin do Wojewódzkiego Inspektora Ochrony Roślin i Nasiennictwa (WIORiN) albo od dnia objęcia systemem kontroli przez jednostkę certyfikującą upoważnioną przez WIORiN.**

### **Wyjątek dotyczący składania wniosków o płatność za pierwszy okres pomocy:**

w przypadku Beneficjentów, dla których okresy pomocy zakończyły się przed dniem otrzymania decyzji o przyznaniu pomocy, wnioski o płatność za pierwszy okres pomocy mogą być składane po dniu, w którym decyzja o przyznaniu pomocy stała się ostateczna i nie później niż w terminie 3 miesięcy od dnia, w którym decyzja o przyznaniu pomocy stała się ostateczna.

### UWAGA:

**Jeżeli Beneficjent złoży wniosek za dany "okres pomocy" przed upływem tego okresu, to otrzyma decyzję o odmowie przyznania płatności. Wniosek można wycofać przed wydaniem decyzji i złożyć ponownie we właściwym terminie. Również po otrzymaniu z tej przyczyny decyzji odmownej, jeżeli nie minął termin na jego złożenie, można ponownie złożyć wniosek o płatność.**

**Jeżeli wniosek zostanie złożony po upływie 90 dni od zakończenia okresu pomocy, Beneficjent otrzyma decyzję o odmowie przyznania płatności i już nie będzie mógł skutecznie ubiegać się o płatność za ten okres w kolejnych latach.** 

**Jeżeli Beneficjent nie złoży wniosku o płatność za dany "okres pomocy" (lub złoży po terminie), nie może ubiegać się o płatności za ten okres w kolejnych latach.**

### **SKŁADANIE WNIOSKU O PŁATNOŚĆ W PRZYPADKU DZIAŁANIA SIŁY WYŻSZEJ LUB WYSTĄPIENIA WYJĄTKOWYCH OKOLICZNOŚCI**

Terminy na składanie pierwszego wniosku o płatność w przypadku, gdy złożenie jest niemożliwe albo znacznie utrudnione z powodu działania siły wyższej lub wystąpienia wyjątkowych okoliczności, o których mowa w *art. 2 ust. 2 rozporządzenia Parlamentu Europejskiego i Rady (UE) nr 1306/2013 z dnia 17 grudnia 2013 r. w sprawie finansowania wspólnej polityki rolnej, zarządzania nią* 

*i monitorowania jej oraz uchylającego rozporządzenie Rady (EWG) nr 352/78, (WE) nr 165/94, (WE) nr 2799/98, (WE) nr 814/2000, (WE) nr 1290/2005 i (WE) nr 485/2008 (Dz. Urz. UE L 347, z 20.12.2013, str. 549), zwanego dalej "rozporządzeniem nr 1306/2013".* 

W przypadku, gdy złożenie wniosku o płatność w terminie jest niemożliwe albo znacznie utrudnione z powodu działania siły wyższej lub wystąpienia wyjątkowych okoliczności (przez co Beneficjent nie będzie w stanie złożyć wniosku w terminie), Beneficjent może złożyć do Dyrektora OT ARR pisemną prośbę o wydłużenie terminu na złożenie wniosku (należy przy tym uprawdopodobnić wystąpienie tej okoliczności). W takim przypadku Dyrektor OT ARR wydłuża termin o czas niezbędny na złożenie wniosku.

W przypadku, gdy złożenie pierwszego wniosku o płatność w terminie było niemożliwe albo znacznie utrudnione z powodu działania siły wyższej lub wystąpienia wyjątkowych okoliczności (przez co Beneficjent nie złożył wniosku o płatność w terminie), Beneficjent może złożyć do Dyrektora OT ARR pisemną prośbę o wydłużenie terminu na złożenie wniosku (należy przy tym uprawdopodobnić, wystąpienie tej okoliczności). W takim przypadku Dyrektor OT ARR określa nowy termin niezbędny do dokonania tej czynności.

Zgodnie z art. 4 ust. 2 rozporządzenia nr 640/2014: "Przypadki siły wyższej i nadzwyczajnych okoliczności zgłasza się na piśmie właściwemu organowi wraz z odpowiednimi dowodami wymaganymi przez właściwy organ, w ciągu piętnastu dni roboczych od dnia, w którym Beneficjent lub upoważniona przez niego osoba są w stanie dokonać tej czynności".

#### 9. **Składanie wniosku w ramach systemu:**

- Beneficjenci wytwarzający produkty, których nazwy zostały wpisane do rejestru Gwarantowanych Tradycyjnych Specjalności lub rejestru Chronionych Nazw Pochodzenia i Chronionych Oznaczeń Geograficznych oraz objętych systemem Ochrony nazw pochodzenia i oznaczeń geograficznych wyrobów winiarskich lub systemem Jakość-Tradycja, składają osobny wniosek dla każdego produktu.
- Rolnicy uczestniczący w systemie: Rolnictwo ekologiczne, Integrowana produkcja roślin, "Quality Meat Program", "Pork Quality System", "Quality Assurance for Food Products - Tuszki, elementy i mięso z kurczaka, indyka i młodej polskiej gęsi owsianej", "Quality Assurance for Food Products - Kulinarne mięso wieprzowe" lub "Quality Assurance for Food Products -Wędliny" - składają jeden wniosek o płatność dla wszystkich produktów wytwarzanych w ramach systemu.

#### 10. **Płatność jest przyznawana Beneficjentowi:**

- a. któremu Dyrektor OT ARR wydał decyzję o przyznaniu pomocy w ramach poddziałania "Wsparcie na przystępowanie do systemów jakości" objętego Programem Rozwoju Obszarów Wiejskich na lata 2014-2020;
- b. który nie podlega wykluczeniu z ubiegania się o przyznanie pomocy na podstawie przepisów rozporządzenia Parlamentu Europejskiego i Rady (UE) nr 1305/2013 oraz przepisów wydanych w trybie tego rozporządzenia, a także na podstawie przepisów odrębnych *(np. z powodu stwierdzenia świadomego podania nieprawdziwych danych lub świadomego złożenia fałszywych oświadczeń w celu uzyskania nienależnej bądź wyższej niż należna pomocy finansowej ze środków Europejskiego Funduszu Rolnego na rzecz Rozwoju Obszarów Wiejskich (EFRROW);*
- c. który nie podlega zakazowi dostępu do środków publicznych, o których mowa w art. 5 ust. 3 pkt 4 ustawy z dnia 27 sierpnia 2009 r. o finansach publicznych, na podstawie prawomocnego orzeczenia sądu;
- d. który w okresie pomocy, którego dotyczy wniosek, wytworzył produkty przeznaczone bezpośrednio lub po przetworzeniu do spożycia przez ludzi w ramach systemu jakości, objętego wsparciem na podstawie Rozporządzenie Ministra Rolnictwa i Rozwoju Wsi z dnia 06 sierpnia 2015 r. w sprawie szczegółowych warunków i trybu przyznawania, wypłaty oraz zwrotu pomocy finansowej w ramach poddziałania "Wsparcie na przystępowanie do systemów jakości" objętego Programem Rozwoju Obszarów Wiejskich na lata 2014-2020 (Dz. U. poz. 1195) i na który została przyznana mu pomoc;
- e. który w ramach systemu Rolnictwo ekologiczne, udokumentuje protokołem z kontroli w gospodarstwie przeprowadzonej przez upoważnioną jednostkę certyfikującą, że produkcja

produktów przeznaczonych do spożycia przez ludzi obejmuje minimum 0,5 ha użytków rolnych;

- f. który nie należy do organizacji producentów, o której mowa w art. 152 rozporządzenia Parlamentu Europejskiego i Rady (UE) nr 1308/2013 z 17 grudnia 2013 r. ustanawiającego wspólną organizację rynków produktów rolnych oraz uchylające rozporządzenia Rady (EWG) nr 922/72, (EWG) nr 234/79, (WE) nr 1037/2001, (WE) nr 1234/2007, ponoszącej koszty kontroli i certyfikacji, stanowiące podstawę do obliczenia wysokości pomocy.
- 11. Wraz z wypełnionym i podpisanym formularzem wniosku o płatność Beneficjent powinien złożyć wymagane załączniki:
	- a) **W przypadku uczestnictwa w systemach:** *Gwarantowanych Tradycyjnych Specjalności, Chronionych Nazw Pochodzenia i Chronionych Oznaczeń Geograficznych,* **lub** *Ochrony nazw pochodzenia i oznaczeń geograficznych wyrobów winiarskich* wymaga się, aby Beneficjent złożył:
		- **kopię ważnego certyfikatu zgodności** wydanego przez jednostkę certyfikującą upoważnioną przez ministra właściwego do spraw rynków rolnych do przeprowadzenia kontroli oraz wydawania i cofania certyfikatów zgodności, albo **kopię ważnego świadectwa jakości** wydanego przez Wojewódzkiego Inspektora Jakości Handlowej Artykułów Rolno-Spożywczych, potwierdzających zgodność procesu produkcji produktu posiadającego chronioną nazwę pochodzenia, chronione oznaczenie geograficzne lub gwarantowaną tradycyjną specjalność ze specyfikacją,
	- b) **W przypadku wytwarzania produktów zgodnie z metodami** *produkcji ekologicznej produktów rolnych ("Rolnictwo ekologiczne")* wymaga się, aby Beneficjent złożył:
		- **kopię ważnego certyfikatu**, o którym mowa w rozporządzeniu Komisji (WE) nr 889/2008 z dnia 5 września 2008 r. ustanawiającym szczegółowe zasady wdrażania rozporządzenia Rady (WE) nr 834/2007 w sprawie produkcji ekologicznej i znakowania produktów ekologicznych w odniesieniu do produkcji ekologicznej, znakowania i kontroli (Dz. Urz. UE L 250 z 18.09.2008, str. 1, z późn. zm.), w załączniku XII, wydanym przez upoważnioną jednostkę certyfikującą, oraz
		- **kopię protokołu z kontroli** w gospodarstwie przeprowadzonej przez jednostkę certyfikującą w "okresie pomocy", którego dotyczy wniosek,
	- c) **W przypadku wytwarzania produktów w ramach** *Integrowanej Produkcji Roślin* wymaga się, aby Beneficjent złożył:
		- **kopię certyfikatu** potwierdzającego stosowanie Integrowanej Produkcji Roślin wydanego w okresie pomocy, za który składany jest wniosek o płatność.
	- d) **W przypadku wytwarzania produktów rolnych zgodnie ze specyfikacją i standardami "Jakość Tradycja", "Quality Meat Program", "Pork Quality System", "Quality Assurance for Food Products – Tuszki, elementy i mięso z kurczaka, indyka i młodej polskiej gęsi owsianej", "Quality Assurance for Food Products – Kulinarne mięso wieprzowe", "Quality Assurance for Food Products – Wędliny"** wymaga się, aby Beneficjent złożył:
		- **kopię ważnego certyfikatu zgodności**, wydanego przez upoważnioną jednostkę certyfikującą,
	- e) **Niezależnie od systemu jakości żywności** wymaga się, aby Beneficjent złożył:
		- kopie dowodów księgowych potwierdzających poniesienie przez Beneficjenta w okresie pomocy kosztów kwalifikowanych będących podstawą do refundacji **[***patrz: ramka w Sekcji VII niniejszej "Instrukcji"]:*

W przypadku dowodu księgowego opłacenia składki członkowskiej na rzecz grupy producentów, powinien on zawierać nazwę grupy producentów, tytuł wpłaty i datę jej dokonania oraz numer rachunku bankowego, na który wpłata została dokonana,

- pełnomocnictwo powinno zostać dołączone do wniosku w sytuacji, gdy w sprawach związanych z rozliczeniem operacji w imieniu rolnika będzie występował pełnomocnik,
- w ramach systemu Rolnictwo ekologiczne beneficjenci, którzy prowadzą produkcję w okresie konwersji do wniosku mogą dołączyć kopię certyfikatu, który nie wskazuje wielkości produkcji tych produktów, których wyprodukowanie nie jest możliwe w okresie pomocy.

# **ZASADY WYPEŁNIANIA WNIOSKU**

1. Beneficjent ma do wyboru dwie możliwości wypełnienia wniosku:

a) ręcznie – wniosek należy wypełnić czytelnie długopisem, kolorem niebieskim lub czarnym, drukowanymi literami, bez skreśleń i poprawek w danych osobowych. Podczas wypełniania pozostałych części wniosku, w razie pomyłki należy skreślić błędny zapis, a zapis poprawny umieścić pod nim lub ponad nim w sposób czytelny i widoczny. Na marginesie, na wysokości skreślenia należy złożyć podpis wraz z datą jego złożenia.

b) elektronicznie – wersja elektroniczna formularza dostępna jest na stronie internetowej [www.arr.gov.pl](http://www.arr.gov.pl/), a następnie złożyć tak wypełniony i wydrukowany wniosek, po uprzednim uzupełnieniu pól niezbędnych do wypełnienia odręcznego (np. podpis Beneficjenta). Wniosek można złożyć również jako wypełniony formularz PDF zapisany na płycie CD, ale wówczas należy także dołączyć jego wydruk - wydrukowana wersja musi być całkowitym odzwierciedleniem wersji elektronicznej.

Aby wszystkie automatyczne funkcje Formularza wniosku działały poprawnie należy uruchomić makra dokumentu. W tym celu należy kliknąć przycisk pakietu Office, a następnie przycisk Opcje programu Excel, po otwarciu okna należy wcisnąć przycisk "Centrum zaufania" a po otwarciu menu "Ustawienia centrum zaufania". Po pojawieniu się okna "Centrum zaufania" "Ustawienia makr" należy zaznaczyć "Wyłącz wszystkie makra i wyświetl powiadomienie". Po czym po otwarciu formularza wniosku – plik "WoP.xlsx" należy uruchomić makro ręcznie. W tym celu na pasku narzędzi ostrzeżenie o zabezpieczeniach klikamy przycisk "Opcje", a następnie wybieramy "Włącz tę zawartość".

2. Używanie korektorów jest niedozwolone. W przypadku konieczności poprawy wniosku, należy przekreślić pomyłkę prostą linią, nanieść korektę i ją parafować.

3. W przypadku dokumentów sporządzonych w języku obcym, należy dołączyć wykonane przez tłumacza przysięgłego tłumaczenie danego dokumentu na język polski.

4. W przypadku, gdy zakres niezbędnych informacji nie mieści się w przewidzianych do tego tabelach i rubrykach, dane te należy zamieścić na dodatkowych kartkach (np. kopie stron wniosku, kopie stron formularzy załączników) ze wskazaniem, której części dokumentu dotyczą oraz z adnotacją w formularzu, że dana rubryka lub tabela została dołączona. Dodatkowe strony należy podpisać oraz opatrzyć datą i dołączyć do wniosku przy pomocy zszywacza.

5. Beneficjent wypełnia wniosek poprzez wypełnienie wszystkich przeznaczonych do tego pól wszystkich sekcji. W przypadku, gdy pola wniosku nie dotyczą Beneficjenta wówczas należy wstawić linię poziomą " $-$ " (myślnik).

6. Jeżeli powodem składania formularza jest **zmiana do wniosku** lub **korekta wniosku**, Wnioskodawca obowiązkowo wypełnia:

- część I cel złożenia wniosku,
- część II dane identyfikacyjne Wnioskodawcy,
- część VIII podpis Wnioskodawcy,
- te pola formularza, których dotyczą zmiany lub korekta.

W przypadku, gdy korekta dotyczy danych osobowych i/lub braku podpisu na wniosku, wówczas Beneficjent wypełnia w formularzu wszystkie dane osobowe i podpisuje wniosek.

Beneficjent nie może zmieniać formularzem "korekty wniosku" tych danych, które nie były wymienione w "Wezwaniu...." Wysłanym przez ARR.

W przypadku, gdy "Wezwanie...." wysyłane przez ARR dotyczy brakujących załączników, beneficjent, wraz z brakującymi załącznikami, składa także wniosek z zaznaczonym celem Korekta wniosku – część I, wypełnia: Dane identyfikacyjne Beneficjenta – część II oraz składa czytelny podpis – część VIII.

7. W przypadku **wycofania wniosku**, należy obowiązkowo wypełnić:

- część I cel złożenia wniosku,
- część II dane identyfikacyjne Beneficjenta,
- część VIII podpis Beneficjenta.

## **SZCZEGÓŁOWE ZASADY WYPEŁNIANIA WNIOSKU**

### **A. CEL ZŁOŻENIA**

Wstawić "X" w ten kwadrat, który określa cel, w jakim składa się formularz, tzn. w pole o treści:

- Wniosek pole to powinno zostać wybrane w przypadku, gdy Beneficjent składa wniosek o płatność;
- **Korekta wniosku**  pole to powinno być wybrane w przypadku, gdy Beneficjent na wezwanie ARR składa korektę do wcześniej złożonego wniosku o płatność;
- **zmiana wniosku** pole to powinno być wybrane w przypadku, gdy Beneficjent z własnej inicjatywy składa zmianę do wcześniej złożonego wniosku o płatność;
- **wycofanie wniosku**  pole to powinno być wybrane w przypadku, gdy Beneficjent z własnej inicjatywy chce wycofać wniosek.

Brak zaznaczenia właściwej odpowiedzi skutkować będzie wezwaniem do usunięcia braków formalnych we wniosku, a w razie niezastosowania się do wezwania pozostawieniem wniosku bez rozpatrzenie.

## **II. DANE IDENTYFIKACYJNE BENEFICJENTA**

**Pole 1**  jeżeli Beneficjent jest osobą fizyczną wpisuje się imię.

> *Rubryka obowiązkową, brak wypełnienia skutkować będzie wezwaniem do uzupełnienia braków formalnych we wniosku, a w razie niezastosowania się do wezwania wniosek zostanie pozostawiony bez rozpoznania.*

**Pole 2 –** jeżeli Beneficjent jest osobą fizyczną wpisuje się nazwisko. W przypadku nazwisk dwuczłonowych, poszczególne człony nazwiska oddziela się kreską (np. Nowak-Kowalska). W przypadku, gdy Beneficjentem nie jest osobą fizyczną, jest osobą prawną, lub jest jednostką organizacyjną nieposiadającą osobowości prawnej, należy wpisać jej nazwę.

> *Rubryka obowiązkową, brak wypełnienia skutkować będzie wezwaniem do uzupełnienia braków formalnych we wniosku, a w razie niezastosowania się do wezwania wniosek zostanie pozostawiony bez rozpoznania.*

**Pole 3**  należy wpisać datę urodzenia w formacie dzień-miesiąc-rok.

> *Rubryka obowiązkowa, brak wypełnienia skutkować będzie wezwaniem do uzupełnienia braków formalnych we wniosku, a w razie niezastosowania się do wezwania wniosek zostanie pozostawiony bez rozpoznania.*

- **Pole 4**  należy wstawić "X" w kwadrat określający stan cywilny Beneficjenta.
- **Pole 5**  wpisuje się odpowiednio: kraj, województwo, powiat, gminę, kod pocztowy, właściwą siedzibę poczty, miejscowość, ulicę, numer domu, nr lokalu miejsca zamieszkania/siedziby Beneficjenta, a także numer telefonu kontaktowego Beneficjenta oraz numer faksu wraz z numerem kierunkowym, adres e-mail.

*Pola od 5.1 do 5.10 są obowiązkowe, a brak ich wypełnienia może skutkować wezwaniem do uzupełnienia braków formalnych we wniosku. W razie niezastosowania się do wezwania wniosek zostanie pozostawiony bez rozpoznania.*

*Wypełnienie pól od 5.11 do 5.13 nie jest obowiązkowe, jednak podanie danych służy ułatwieniu kontaktu z Beneficjentem.*

**Pole 6 -** należy wpisać numer PESEL Beneficjenta, jeżeli Beneficjent nie posiada obywatelstwa polskiego - należy wstawić myślnik.

*Obowiązek wypełnienia dotyczy Beneficjenta, który jest osobą fizyczną.* 

*W takim przypadku jest to rubryka obowiązkowa, a brak wypełnienia skutkować będzie wezwaniem do uzupełnienia braków formalnych we wniosku. W razie niezastosowania się do wezwania wniosek zostanie pozostawiony bez rozpoznania.*

- **Pole 7**  należy wpisać numer paszportu lub innego dokumentu tożsamości Beneficjenta (wypełniają tylko Beneficjenci, którzy są osobami fizycznymi nieposiadający obywatelstwa polskiego).
- **Pole 8**  powinno zawierać 9-cyfrowy numer identyfikacyjny Beneficjenta nadany przez ARiMR na podstawie przepisów o krajowym systemie ewidencji producentów, ewidencji gospodarstw rolnych oraz ewidencji wniosków o przyznanie płatności.

*Rubryka obowiązkowa, brak wypełnienia skutkować będzie wezwaniem do uzupełnienia braków formalnych we wniosku, a w razie niezastosowania się do wezwania wniosek zostanie pozostawiony bez rozpoznania.*

**Pole 9**  należy wpisać numer nadany przez ARR w ramach Centralnego Rejestru Przedsiębiorców.

> *Brak wypełnienia pola, przy jednoczesnym braku złożenia formularza rejestracyjnego (o nadanie numeru CRP), skutkować będzie wezwaniem do uzupełnienia braków formalnych we wniosku, a w razie niezastosowania się do wezwania wniosek zostanie pozostawiony bez rozpoznania.*

**Pole 10 -** należy wpisać właściwy numer REGON – jeżeli dotyczy.

*Jeżeli Beneficjentowi nadano numer identyfikacyjny w krajowym rejestrze urzędowym podmiotów gospodarki narodowej (REGON) i numer ten został zgłoszony do ewidencji producentów, to rubryka ta jest obowiązkowa. W takim przypadku brak wypełnienia skutkować będzie wezwaniem do uzupełnienia braków formalnych we wniosku, a w razie niezastosowania się do wezwania wniosek zostanie pozostawiony bez rozpoznania.*

**Pole 11**  należy wpisać numer w Rejestrze Przedsiębiorców KRS - jeżeli dotyczy.

> *Brak wypełnienia pola przez Beneficjenta posiadającego numer KRS skutkować będzie wezwaniem do uzupełnienia braków formalnych we wniosku, a w razie niezastosowania się do wezwania wniosek zostanie pozostawiony bez rozpoznania.*

**Pole 12**  należy wpisać właściwy numer identyfikacji podatkowej NIP. *Nie wymaga się podania numeru NIP, jeśli Beneficjent jest osobą fizyczną, która nie prowadzi działalności gospodarczej lub nie jest zarejestrowanym podatnikiem podatku od towarów i usług (VAT).* 

> *W przypadku pozostałych Beneficjentów rubryka jest obowiązkowa i brak jej wypełnienia skutkować będzie wezwaniem do uzupełnienia braków formalnych we wniosku, a w razie niezastosowania się do wezwania wniosek zostanie pozostawiony bez rozpoznania.*

- **Pole 13**  należy zaznaczyć znakiem "X" odpowiednie pole – jeżeli Beneficjent prowadzi którąkolwiek z wymienionych działalności, ale pomimo to zamierza wykazać, że spełnia warunki ubiegania się o przyznanie pomocy.
- **Pole 14**  należy wpisać imię współmałżonka – jeżeli dotyczy.
- **Pole 15** należy wpisać nazwisko współmałżonka – jeżeli dotyczy. W przypadku nazwisk dwuczłonowych poszczególne człony nazwiska oddziela się kreską (np. Nowak-Kowalska).

*W przypadku, gdy z wniosku o wpis do ewidencji producentów wynika, że Beneficjent pozostaje w związku małżeńskim, a pola 14-15 nie zostanie wypełnione do Beneficjenta zostanie wysłane wezwanie do uzupełnienia braków formalnych we wniosku, a w razie niezastosowania się do wezwania wniosek zostanie pozostawiony bez rozpoznania.*

**Pole 16**  należy wpisać datę urodzenia współmałżonka w formacie dzień-miesiąc-rok - jeżeli dotyczy.

> *Brak wypełnienia pola przez Beneficjenta pozostającego związku małżeńskim, skutkować będzie wezwaniem do uzupełnienia braków formalnych we wniosku, a w razie niezastosowania się do wezwania wniosek zostanie pozostawiony bez rozpoznania.*

**Pole 17**  wpisuje się odpowiednio: kraj, województwo, powiat, gminę, kod pocztowy, właściwą siedzibę poczty, miejscowość, ulicę, numer domu, nr lokalu miejsca zamieszkania współmałżonka, a także numer telefonu kontaktowego współmałżonka oraz numer faksu wraz z numerem kierunkowym, adres e-mail – jeżeli dotyczy*.*

> *Brak wypełnienia pola od 17.1 do 17.10 przez Beneficjenta pozostającego w związku małżeńskim skutkować będzie wezwaniem do uzupełnienia braków formalnych we wniosku. W razie niezastosowania się do wezwania wniosek zostanie pozostawiony bez rozpoznania. Wypełnienie pól od 17.11 do 17.13 nie jest obowiązkowe, jednak podanie danych służy ułatwieniu kontaktu z Beneficjentem.*

**Pole 18 –** należy wpisać numer PESEL współmałżonka – jeżeli dotyczy. Jeżeli małżonek Beneficjenta nie posiada obywatelstwa polskiego, należy wstawić myślnik.

> *Brak wypełnienia pola przez Beneficjenta pozostającego w związku małżeńskim skutkować będzie wezwaniem do uzupełnienia braków formalnych we wniosku. W razie niezastosowania się do wezwania wniosek zostanie pozostawiony bez rozpoznania*.

- **Pole 19**  należy wpisać numer paszportu lub innego dokumentu tożsamości współmałżonka Beneficjenta (wypełnia tylko współmałżonek Beneficjenta, który jest osobą fizyczną nieposiadający obywatelstwa polskiego).
- **Pole 20**  należy wpisać nadany numer identyfikacyjny współmałżonka przez ARiMR, jeżeli dotyczy.

*Jeżeli na wniosku nie podano nadanego numeru ewidencyjnego współmałżonka rolnika przez ARiMR, a przeprowadzona kontrola administracyjna ustali, że współmałżonek taki numer posiada, Beneficjent będzie wezwany do uzupełnienia braków formalnych, a w razie niezastosowania się do wezwania wniosek zostanie pozostawiony bez rozpoznania.*

**Pole 21**  należy wpisać numer współmałżonka w Centralnym Rejestrze Przedsiębiorców – jeżeli Beneficjent pozostaje w związku małżeńskim i numer CRP został nadany współmałżonkowi.

> *Brak wypełnienia pola skutkować będzie wezwaniem do uzupełnienia braków formalnych we wniosku, a w razie niezastosowania się do wezwania wniosek zostanie pozostawiony bez rozpoznania.*

**Pole 22 –** należy wpisać właściwy numer REGON nadany współmałżonkowi – jeżeli dotyczy.

> *Obowiązek wypełnienia dotyczy współmałżonka Beneficjenta, któremu nadano numer REGON. W takim przypadku brak wypełnienia będzie skutkować wezwaniem do uzupełnienia braków formalnych we wniosku, a w razie niezastosowania się do wezwania wniosek zostanie pozostawiony bez rozpoznania.*

**Pole 23**  wpisuje się odpowiednio: imię, nazwisko (w przypadku nazwisk dwuczłonowych, poszczególne człony nazwiska oddzielić kreską np. Nowak-Kowalska), pesel (jeżeli pełnomocnik nie posiada obywatelstwa polskiego należy wstawić myślnik), kraj, województwo, powiat, gminę, kodem pocztowym, siedzibę poczty, miejscowość, ulicę, numer domu, nr lokalu, numer telefonu kontaktowego oraz numer faksu wraz z numerem kierunkowym, adres e-mail pełnomocnika - jeżeli dotyczy.

*Brak wypełnienia pól od 23.1-23.13 skutkować będzie uznaniem, że Wnioskodawca nie ustanowił pełnomocnika.*

## **III. SYSTEM JAKOŚCI**

Pole 24 - **Należy zaznaczyć znakiem "X" odpowiedni kwadrat (tylko jeden) przy nazwie** systemu jakości żywności, w którym Beneficjent uczestniczy i z tego tytułu składa wniosek o płatność. Jeżeli wniosek składany jest w związku z uczestnictwem w systemie: Chronione Nazwy Pochodzenia, Chronione Oznaczenia Geograficzne, Gwarantowane Tradycyjne Specjalności, Ochrona nazw pochodzenia i oznaczeń geograficznych wyrobów winiarskich lub Jakość-Tradycja, to należy również wpisać nazwę produktu (w miejscu wyznaczonym).

> *Pole obowiązkowe, brak wypełnienia skutkować będzie wezwaniem do uzupełnienia braków formalnych we wniosku, a w razie niezastosowania się do wezwania wniosek zostanie pozostawiony bez rozpoznania.*

# **IV. DEKLARACJA UBIEGANIA SIĘ O PŁATNOŚĆ W RAMACH SYSTEMU WSPARCIA BEZPOŚREDNIEGO**

Należy zaznaczyć znakiem "X" odpowiedni kwadrat potwierdzający, czy Beneficjent złożył/nie złożył wniosku o płatność obszarową w ramach systemów wsparcia bezpośredniego za rok, w którym składa niniejszy wniosek o płatność w ramach poddziałania "Wsparcie na przystępowanie do systemów jakości".

# **V. INFORMACJA DOTYCZĄCA CZŁONKOSTWA W GRUPIE PRODUCENTÓW**

Jeżeli Beneficjent jest członkiem grupy producentów to należy podać jej pełną nazwę. Poniżej należy wskazać stawiając znak "X", w której z wymienionych form organizacyjnych działa grupa producentów, której członkiem jest Beneficjent. Wskazanie członkostwa w grupie producentów, z podaniem jej nazwy i formy organizacyjnej, jest warunkiem uzyskania zwrotu kosztów poniesionej składki członkowskiej.

### **VI. INFORMACJE O PRODUKCJI OBJĘTEJ SYSTEMEM JAKOŚCI**

**Pole 25**  należy wybrać właściwe rubryki dla rodzaju produktu rolnego wytworzonego przez Beneficjenta w ramach systemu jakości, którego wniosek dotyczy, a następnie uzupełnić informacjami: - jaka jest wielkość produkcji tego produktu (z zaznaczeniem jednostki miary), - jaka jest wartość (w złotych) produkcji (odrębnie dla każdej jednostki miary),

uzyskanej w okresie, za który wniosek jest składany, - nazwę produktów.

### **Na przykład:**

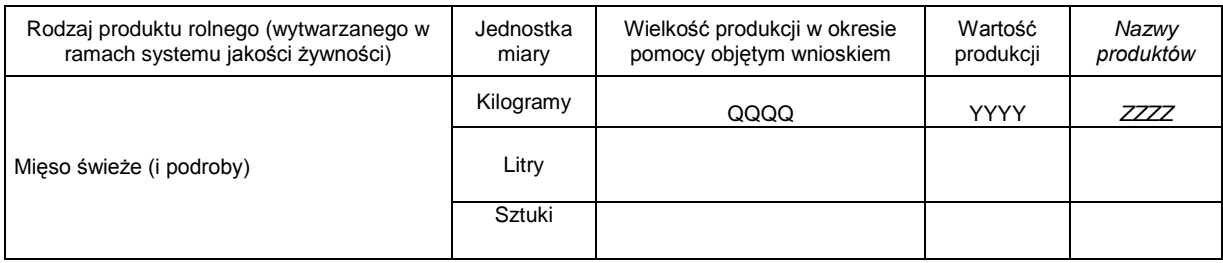

W przypadku, gdy na certyfikacie produkcja określona jest w sposób nieprzystający do klasyfikacji przyjętej w tabeli, należy wybrać zależnie od celu produkcji. Jeśli przedmiotem certyfikacji są zwierzęta a nie produkty pochodzące od tych zwierząt, to należy wypełnić rubryki kategorii "Inne produkty żywnościowe".

*Pole obowiązkowe, brak wypełnienia skutkować będzie wezwaniem do uzupełnienia braków formalnych we wniosku, a w razie niezastosowania się do wezwania wniosek zostanie pozostawiony bez rozpoznania.*

#### **Pole 26 -** w oznaczone miejsca należy wpisać kwotę wnioskowaną, tj. kwotę faktycznie poniesionych w okresie pomocy kosztów objętych pomocą *[patrz: ramka poniżej]*, udokumentowanych dowodami księgowymi, a w przypadku składki członkowskiej na rzecz grupy producentów, potwierdzeniem wpłaty na rachunek bankowy.

*Wnioskowane do zwrotu koszty nie mogą obejmować podatku od towarów i usług (VAT), dlatego należy podać żądaną kwotę w oparciu o koszty netto. Kwota wnioskowana nie może przekraczać maksymalnej stawki określonej dla danego systemu jakości [patrz: ramka poniżej].*

W Polu 26 powinna zmieścić się wpisana cyframi wartość wnioskowanej kwoty w złotych, a w dwóch ostatnich pozycjach reszta tej kwoty (w groszach). Poniżej należy wnioskowaną kwotę napisać słownie (w złotych), a cyframi wpisać resztę sumy (w groszach).

*Pole obowiązkowe, brak wypełnienia skutkować będzie wezwaniem do uzupełnienia braków formalnych we wniosku, a w razie niezastosowania się do wezwania wniosek zostanie pozostawiony bez rozpoznania.*

### **Płatnością objęte są następujące koszty:**

- a) kontroli, w tym badań i analiz po przeprowadzeniu których wydaje się certyfikaty lub świadectwa jakości handlowej,
- *b)* składek na rzecz grupy producentów działającej w jednej z form organizacyjnych wymienionych w załączniku nr 1 do *rozporządzenia ministra rolnictwa z dnia 06 sierpnia 2015 r. w sprawie szczegółowych warunków i trybu przyznawania oraz wypłaty pomocy finansowej w ramach poddziałania "Wsparcie na przystępowanie do systemów jakości" objętego Programem Rozwoju Obszarów Wiejskich na lata 2014-2020*. Koszty składek na rzecz grupy producentów uwzględnia się, jeżeli Beneficjent wypełnił sekcję V wniosku o płatność, wskazując, że jest członkiem grupy producentów, podając też jej nazwę i formę organizacyjną.
- c) zakupu specjalistycznych publikacji, związanych z prowadzeniem produkcji w zakresie systemu jakości, którego dotyczy wniosek o przyznanie pomocy,
- *d)* zakupu pułapek feromonowych, barwnych i lepowych (dotyczy wyłącznie systemu Integrowanej produkcji roślin).

### **Limity płatności:**

Wysokości limitów są zależne od systemu jakości żywności i wynoszą:

- **do 3200 zł** rocznie na każdy produkt, jeżeli wniosek dotyczy Chronionych Nazw Pochodzenia i Chronionych Oznaczeń Geograficznych, Gwarantowanych Tradycyjnych Specjalności, Ochrony nazw pochodzenia i oznaczeń geograficznych wyrobów winiarskich,;
- **do 3000 zł** rocznie dla wszystkich produktów łącznie, jeżeli wniosek dotyczy Rolnictwa ekologicznego;
- **do 2750 zł** rocznie dla wszystkich produktów łącznie, jeżeli wniosek dotyczy Integrowanej produkcji roślin;
- do 1470 zł rocznie na każdy produkt, jeżeli wniosek dotyczy systemu "Jakość-Tradycja";
- **do 2386 zł** rocznie dla wszystkich produktów łącznie, jeżeli wniosek dotyczy systemu Quality Meat Program.
- do 1700 zł rocznie dla wszystkich produktów łącznie, jeżeli wniosek dotyczy systemu "Pork Quality System".
- **do 2000 zł** rocznie dla **wszystkich** produktów łącznie, jeżeli wniosek dotyczy systemów "Quality Assurance for Food Products" – Tuszki, elementy i mięso z kurczaka, indyka i młodej polskiej gęsi owsianej; Kulinarne mięso wieprzowe oraz Wędliny.
- **W tym:**
- **koszty opłacenia składki członkowskiej** są uwzględniane tylko do kwoty **1500 zł.,**
- **koszty zakupu specjalistycznych publikacji** związanych z prowadzeniem produkcji w zakresie systemu jakości, którego dotyczy wniosek, są uwzględniane tylko do kwoty **250 zł.,**
- **koszty zakupu pułapek feromonowych, barwnych i lepowych** przez Beneficjenta prowadzącego Integrowaną produkcję roślin, są uwzględniane tylko do kwoty **250 zł.**

**Roczna suma płatności otrzymywanych w ramach poddziałania nie może być wyższa niż równowartość 2000 euro na gospodarstwo.** 

### **VII. INFORMACJA O ZAŁĄCZNIKACH**

**Pole 27 -** należy wskazać poprzez zaznaczenie znakiem **"X"**, te z wymienionych dokumentów, które Beneficjent dołącza do wniosku.

> *Pole obowiązkowe, brak wypełnienia lub niezgodność z załącznikami faktycznie dołączonymi do wniosku skutkować będzie wezwaniem do uzupełnienia braków formalnych we wniosku, a w razie niezastosowania się do wezwania wniosek zostanie pozostawiony bez rozpoznania.*

**Pole 28 -** należy wpisać liczbę załączników składanych wraz z wnioskiem.

*Pole obowiązkowe, brak wypełnienia lub niezgodność z liczbą załączników faktycznie dołączonych do wniosku skutkować będzie wezwaniem do uzupełnienia braków formalnych we wniosku, a w razie niezastosowania się do wezwania wniosek zostanie pozostawiony bez rozpoznania.*

Uwaga:

Jeżeli liczba załączników do wniosku przekracza liczbę rubryk w formularzu wniosku, to należy dołączyć skopiowaną (np. przy użyciu kserokopiarki) stronę formularza, dopisując literę "a" do numeru strony.

Każda strona kopii dokumentu poświadczonego za zgodność z oryginałem powinna zostać opatrzona adnotacją "poświadczam za zgodność z oryginałem".

Beneficjent, który poświadcza za zgodność z oryginałem kopie dokumentów wymaganych do wniosku musi być świadomy odpowiedzialności karnej wynikającej z art. 297 § 1 Ustawy z dnia 6 czerwca 1997 r. Kodeks karny (Dz. U. Nr 88 poz. 553 z późn. zm.).

# **VIII. OŚWIADCZENIA I ZOBOWIĄZANIA**

Beneficjent zapoznaje się z treścią oświadczeń.

Beneficjent, osoba upoważniona do reprezentowania lub pełnomocnik Beneficjenta składa podpis (bez inicjałów i skrótów: imię i nazwisko) pod wnioskiem. Składając podpis Beneficjent potwierdza złożenie wniosku z zawartymi w nim danymi i oświadczeniami.

*Złożenie podpisu jest warunkiem koniecznym do rozpatrzenia wniosku.*

*Brak podpisu skutkować będzie wezwaniem do uzupełnienia braków formalnych poprzez stawiennictwo we właściwym OT ARR i podpisanie wniosku. Niezastosowanie się do wezwania w oznaczonym terminie skutkować będzie pozostawieniem wniosku bez rozpoznania*.